## sur internet recherchez **PASS REGION**

## **Campagne 2023-2024 : c'est parti!**

Le Pass'Région offre plein d'avantages pour les jeunes en Auvergne-Rhô équipement professionnel, aide au permis de conduire B, etc.

Vous êtes un nouveau bénéficiaire du Pass'Région?

Commandez votre carte\* で

**ME CONNECTER A MON COMPTE** DÉPOSER UNE DEMANDE DE **PASS'RÉGION GÉOLOCALISATION PARTENAIRES GÉOLOCALISATION BONS PLANS FAQ** 

Espace Bénéficiaire

## **CHARTE DROITS ET DEVOIRS**

Champ obligatoire \*

Préambule

Tu es sur le point de débuter ta demande de « Pass'Région » pour l'année scolaire 2023-2024.

ATTENTION ! Si tu avais déjà un Pass'Région en 2022-2023, n'utilise pas ce formulaire ! Contacte l'établissement que tu fréquenteras en 2023-2024 afin qu'il revalide ton dossier. En cas de perte ou de vol de ton Pass'Région, connecte toi à ton Espace bénéficiaire afin de demander un duplicata.

Ton inscription doit se dérouler en une seule fois jusqu'à la validation finale. Si tu as moins de 15 ans, elle doit obligatoirement se faire avec ton responsable légal

Pour faire cette demande il te faut impérativement disposer d'une adresse électronique valide.

- d'une photo d'identité au format PNG, JPEG ou JPG avec une taille de fichier inférieure à 2 Mo, ou bien d'une webcam permettant de réaliser ta photographie directement depuis ce site.

En cas de difficulté technique au cours de cette inscription, nous t'invitons à contacter l'assistance au 0810 559 559, ouverte du lundi au vendredi, hors jours fériés, de 9h00 à 18h00 (0.06€ la minute + coût habituel de la commuication).

A noter : ton établissement peut être à l'origine de l'utilisation de certains de tes avantages (premier équipement professionnel, manuels scolaires, ou réservations collectives culturelles dans le cadre de sorties scolaires).

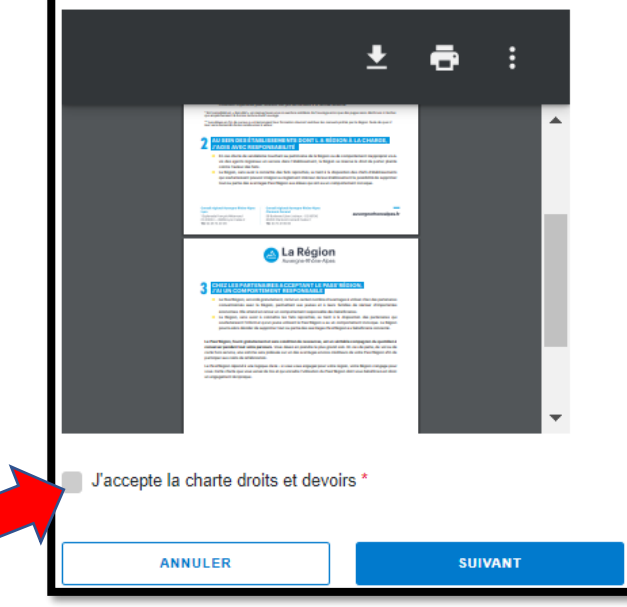

## **INFORMATIONS DU JEUNE**

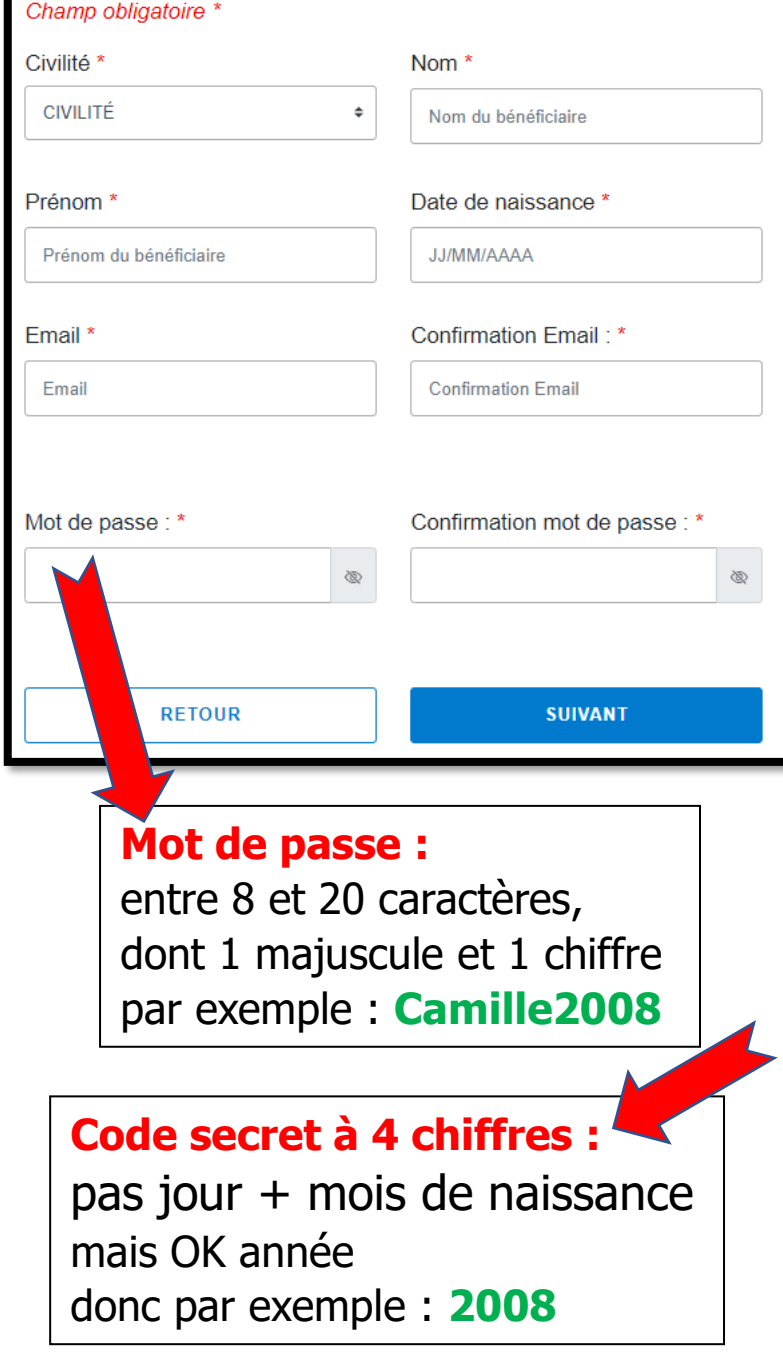

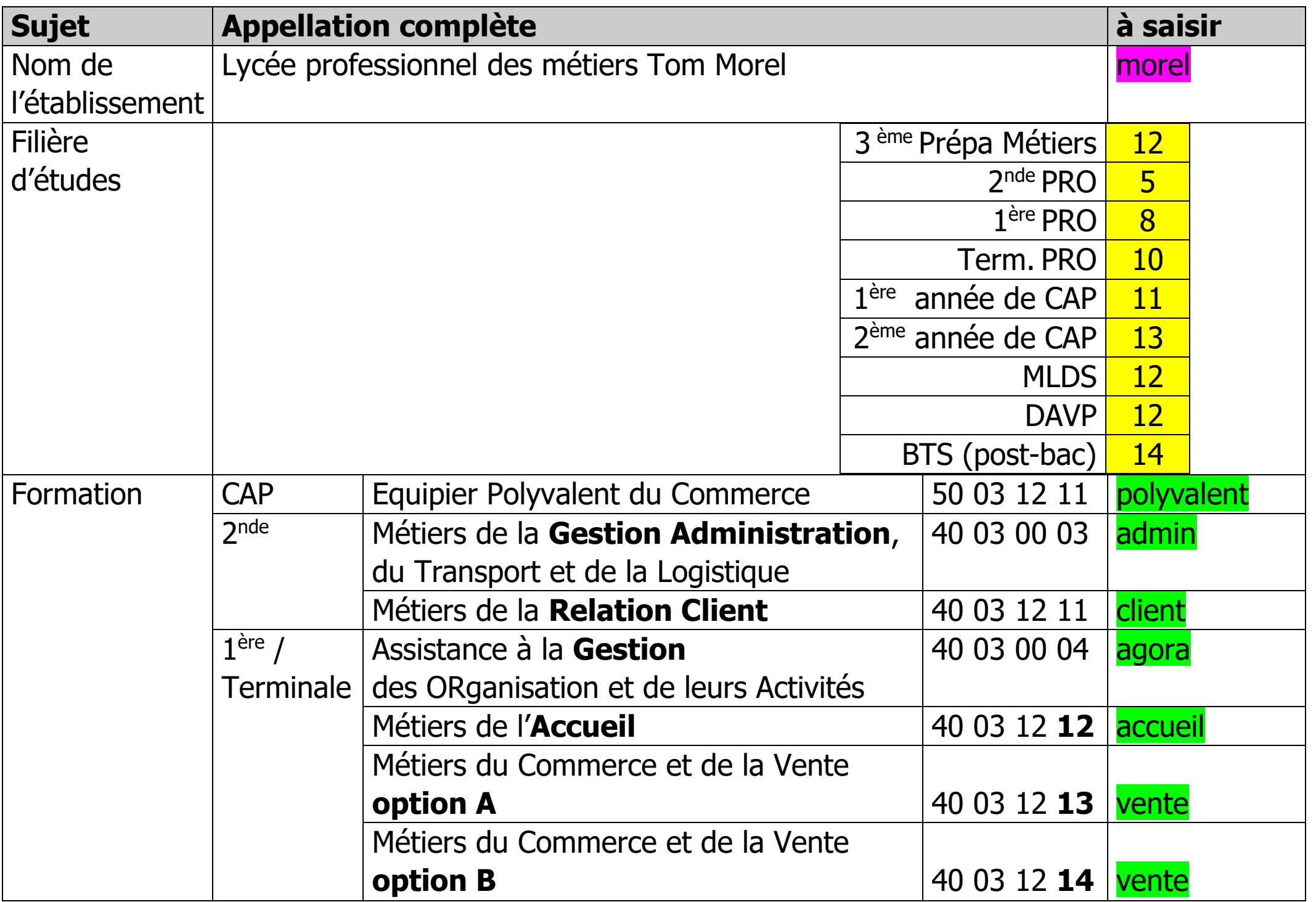